## <span id="page-0-0"></span>Anim3D Project

E. Franck<sup>1</sup>, H. Guillard<sup>2</sup>, B. Nkonga<sup>3</sup>, <u>A. Ratnani 2, J.Lakhlili2,</u> A. laagoubi <sup>3</sup> August 25, 2016

<sup>1</sup> Inria Nancy Grand Est and IRMA Strasbourg, France  $2$ Max-Planck-Institut für Plasmaphysik, Garching, Germany <sup>3</sup>University of Nice and Inria Sophia Antipolis

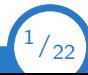

**IPP** 

## **Outline**

- Motivations
- **In IsoGeometric Analysis**
- **Numerical results**
- Conclusion and perspectives

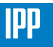

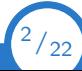

## Plasma Physics

- Plasma: For very high temperatures, the gas are ionized and gives a plasma which can be controlled by magnetic and electric fields.
- Thermonuclear fusion: The MHD allows to describe some configuration where the collision are not so small or for long time behavior.
- Astrophysics: The MHD describe a lot of astrophysics configuration: supernovae explosion, solar wind and instabilities etc.
- Context: in the case we consider the application of the MHD to the simulation of Tokamak instabilities.

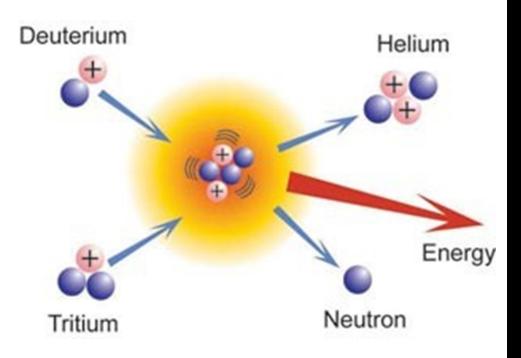

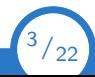

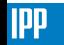

A. Ratnani [Cemracs](#page-0-0) 2016 3/222 September 2016 3/222 September 2016 3/222 September 2016 3/222 September 2016 3/2

## Plasma Physics

- **Plasma:** For very high temperatures, the gas are ionized and gives a plasma which can be controlled by magnetic and electric fields.
	- Thermonuclear fusion: The MHD allows to describe some configuration where the collision are not so small or for long time behavior.
- Astrophysics: The MHD describe a lot of astrophysics configuration: supernovae explosion, solar wind and instabilities etc.
- Context: in the case we consider the application of the MHD to the simulation of Tokamak instabilities.

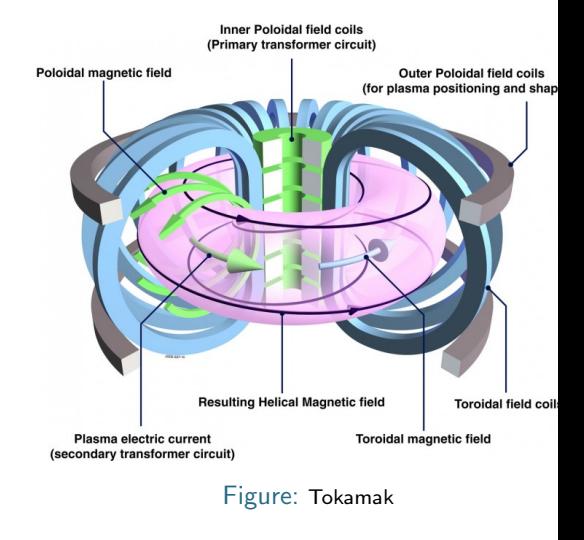

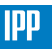

 $3/22$ 

- In the tokamak some instabilities can appear in the plasma.
- The simulation of these instabilities is an important subject for ITER.
- Example of Instabilities in the tokamak :
	- Disruptions: Violent instabilities which can critically damage the Tokamak.
	- Edge Localized Modes (ELM): Periodic edge instabilities which can damage the Tokamak.
- These instabilities are linked to the very large gradient of pressure and very large current at the edge.
- Many aspects of these instabilities are described by fluid models (MHD resistive and diamagnetic or extended)

ELM simulation

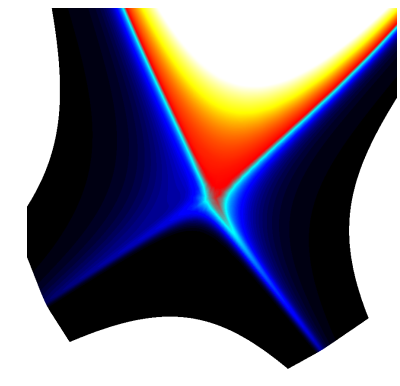

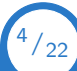

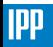

- In the tokamak some instabilities can appear in the plasma.
- The simulation of these instabilities is an important subject for ITER.
- Example of Instabilities in the tokamak :
	- Disruptions: Violent instabilities which can critically damage the Tokamak.
	- Edge Localized Modes (ELM): Periodic edge instabilities which can damage the Tokamak.
- These instabilities are linked to the very large gradient of pressure and very large current at the edge.
- Many aspects of these instabilities are described by fluid models (MHD resistive and diamagnetic or extended)

ELM simulation

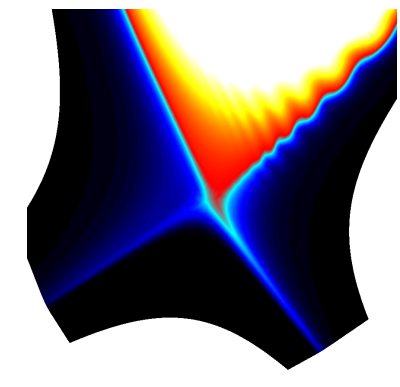

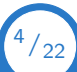

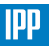

- In the tokamak some instabilities can appear in the plasma.
- The simulation of these instabilities is an important subject for ITER.
- Example of Instabilities in the tokamak :
	- Disruptions: Violent instabilities which can critically damage the Tokamak.
	- Edge Localized Modes (ELM): Periodic edge instabilities which can damage the Tokamak.
- $\blacksquare$  These instabilities are linked to the very large gradient of pressure and very large current at the edge.
- Many aspects of these instabilities are described by fluid models (MHD resistive and diamagnetic or extended)

ELM simulation

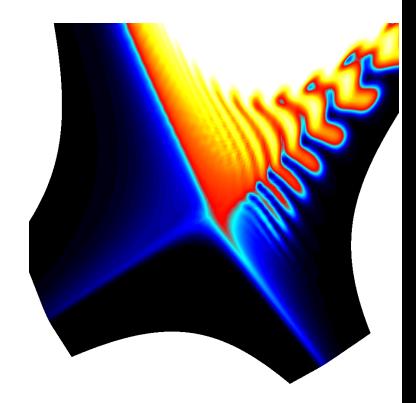

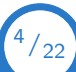

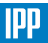

- In the tokamak some instabilities can appear in the plasma.
- The simulation of these instabilities is an important subject for ITER.
- Example of Instabilities in the tokamak :
	- Disruptions: Violent instabilities which can critically damage the Tokamak.
	- $\Box$  Edge Localized Modes (ELM): Periodic edge instabilities which can damage the Tokamak.
- $\blacksquare$  These instabilities are linked to the very large gradient of pressure and very large current at the edge.
- Many aspects of these instabilities are described by fluid models (MHD resistive and diamagnetic or extended)

ELM simulation

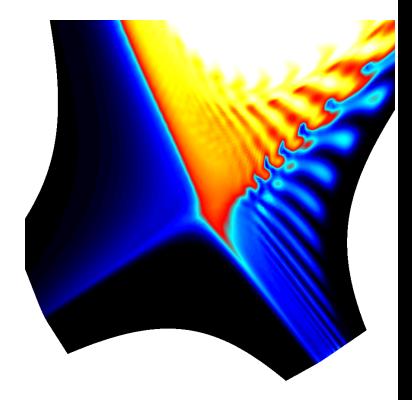

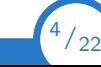

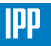

- In the tokamak some instabilities can appear in the plasma.
- The simulation of these instabilities is an important subject for ITER.
- Example of Instabilities in the tokamak :
	- Disruptions: Violent instabilities which can critically damage the Tokamak.
	- Edge Localized Modes (ELM): Periodic edge instabilities which can damage the Tokamak.
- $\blacksquare$  These instabilities are linked to the very large gradient of pressure and very large current at the edge.
- Many aspects of these instabilities are described by fluid models (MHD resistive and diamagnetic or extended)

ELM simulation

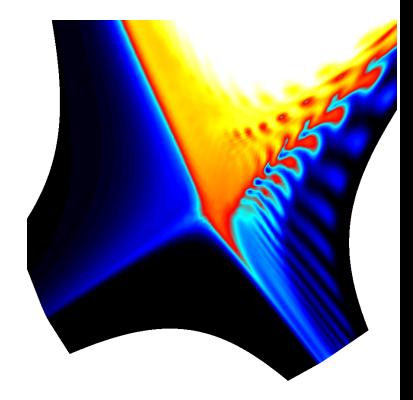

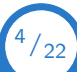

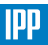

- In the tokamak some instabilities can appear in the plasma.
- The simulation of these instabilities is an important subject for ITER.
- Example of Instabilities in the tokamak :
	- Disruptions: Violent instabilities which can critically damage the Tokamak.
	- Edge Localized Modes (ELM): Periodic edge instabilities which can damage the Tokamak.
- $\blacksquare$  These instabilities are linked to the very large gradient of pressure and very large current at the edge.
- Many aspects of these instabilities are described by fluid models (MHD resistive and diamagnetic or extended)

ELM simulation

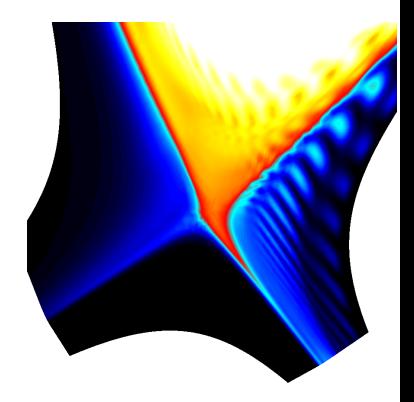

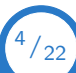

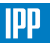

#### **Discretization**

B-Splines

To create a family of B-splines, we need a non-decreasing sequence of knots  $T = (t_i)_{1 \le i \le N+k}$ , also called **knot vector**, with  $k = p + 1$ . Each set of knots  $\mathcal{T}_j = \{t_j, \cdots, t_{j+\rho}\}$  will generate a *B-spline N<sub>j</sub>*.

#### Definition (B-Spline serie)

The *j*-th B-Spline of order  $k$  is defined by the recurrence relation:

$$
\mathit{N}_{j}^{k} = w_{j}^{k} \mathit{N}_{j}^{k-1} + (1-w_{j+1}^{k}) \mathit{N}_{j+1}^{k-1}
$$

where,

$$
w_j^k(x) = \frac{x - t_j}{t_{j+k-1} - t_j} \qquad \qquad N_j^1(x) = \chi_{[t_j, t_{j+1}]}(x)
$$

for  $k \geq 1$  and  $1 \leq j \leq N$ .

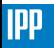

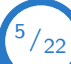

#### **Discretization**

#### The IsoGeometric Approach

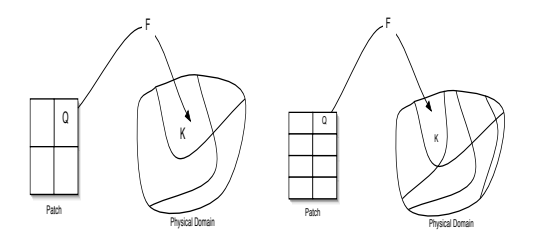

**Grid generation:** the use of  $h/p/k$ -refinement keeps the mapping F unchanged.

- Compact support
- Partition of Unity
- **Affine covariance**
- IsoParametric concept
- **EXECUTE:** Error estimates in Sobolev norms
- Exacte DeRham discrete sequence

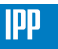

 $6/22$ 

## **Discretization**

#### Refinement strategies in IGA

#### Refinement strategies

Refining the grid can be done in 3 different ways. This is the most interesting aspects of B-splines basis.

h-refinement by inserting new knots. It is the equivalent of mesh refinement of the classical finite element method.

- p-refinement by elevating the B-spline degree. It is the equivalent of using higher finite element order in the classical FEM.
- $k$ -refinement by increasing / decreasing the regularity of the basis functions (increasing / decreasing multiplicity of inserted knots).
- r-refinement moving the control points to reduce a given error estimate

the use of **k-refinement** strategy is more efficient than the classical p-refinement, as it reduces the dimension of the basis.

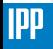

## Parallelism

Domain Decomposition

Available algorithms

- Tensor decomposition, when using Tensor Spaces
- Metis (ParMetis will be added later)

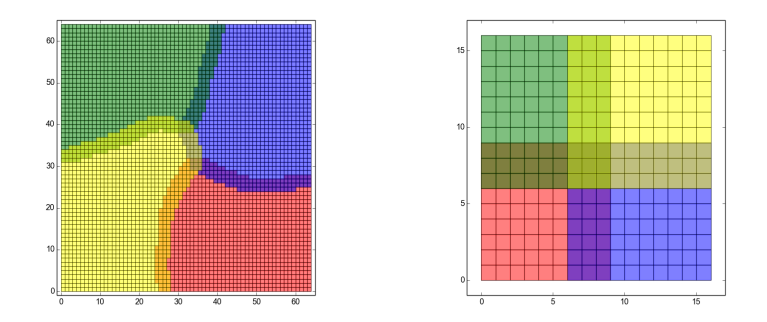

Figure: Metis (left) and tensor (right) partitioning.

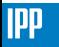

#### The 2D case

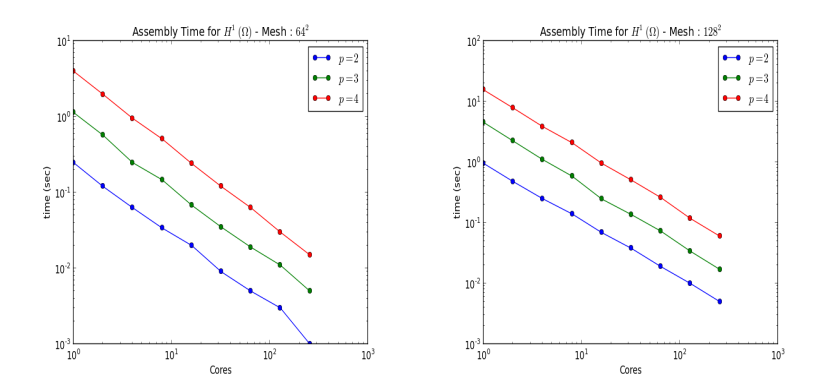

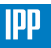

 $9/22$ 

The 2D case

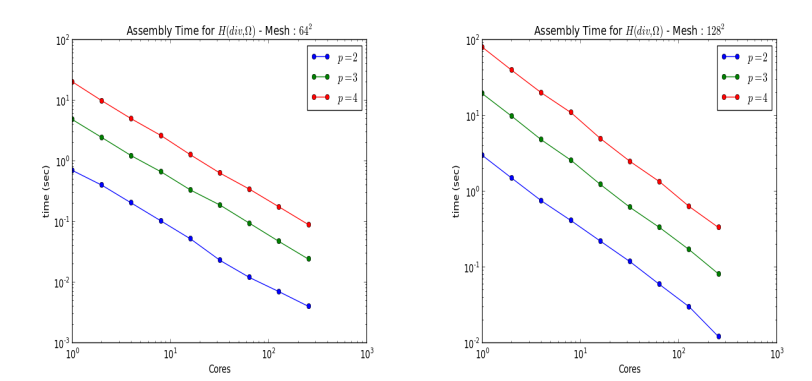

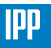

A. Ratnani [Cemracs](#page-0-0) 2016

The 2D case

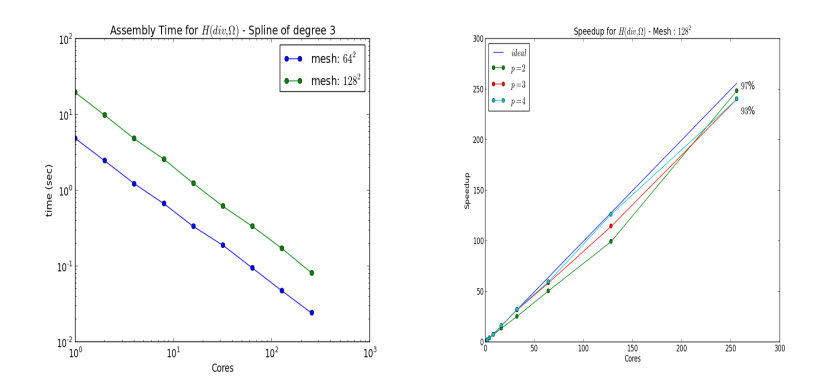

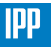

A. Ratnani [Cemracs](#page-0-0) 2016

#### The 3D case

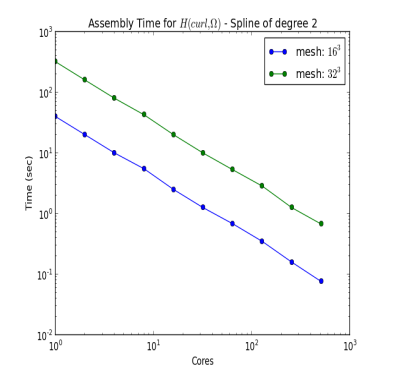

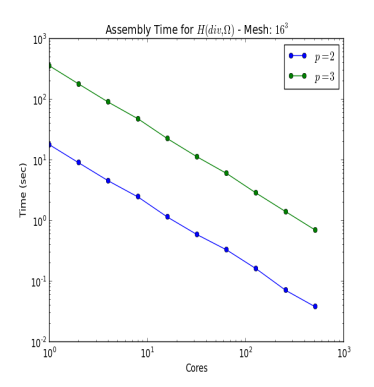

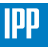

#### The 3D case

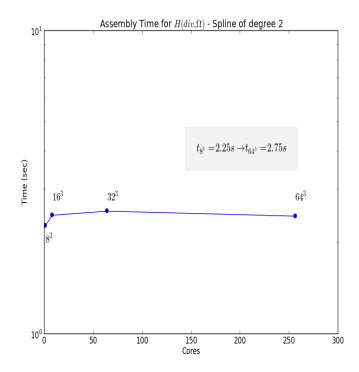

Statistics: Quadratic Splines on a grid  $32^3$ :

- 23'101'440 non zeros for  $H(curl)$
- 98'304 dofs for  $H(curl)$
- 13'860'864 non zeros for  $H(div)$
- 98'304 dofs for  $H(div)$

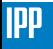

 $^{13}/_{22}$ 

#### **Equilibrium**

We consider the resistive MHD with  $v = 0$ . We obtain the following equilibrium

$$
\left\{\begin{array}{l} \mathbf{v} = \mathbf{0}, \quad \mathbf{J} \times \mathbf{B} = \nabla p \\ \partial_t \mathbf{B} = \frac{\eta}{\nu_0} \Delta \mathbf{B} \end{array}\right.
$$

**■** *τ* << *τ<sub>diff</sub>* with *τ* and *τ<sub>diff</sub>* the characteristic time of transport and the diffusion.

#### MHD equilibrium

 $\Box$  The equilibrium is mainly defined by the force balanced

 $J \times B = \nabla p$ 

- The equilibrium induces that  $\mathbf{B} \cdot \nabla p = 0$ ,  $\nabla \cdot \mathbf{J} = 0$  and we assume that  $\nabla p \cdot \mathbf{e}_{\phi} = 0$ .
- In a Tokamak we assume that

$$
\mathbf{B} = \mu_0 \frac{F(\psi, Z)}{R} \mathbf{e}_{\phi} + \frac{1}{R} (\nabla \psi \times \mathbf{e}_{\phi})
$$

After some computation we obtain the following equation

#### Grad-Shafranov equation

$$
\Delta^*\psi = -\mu_0 R^2 \frac{d\rho(\psi)}{d\psi} - \mu_0^2 F(\psi) \frac{dF(\psi)}{d\psi}
$$

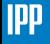

 $^{14}/_{22}$ 

## Grad-Shafranov Shift and *β* plasma

#### Shift

- **Property of GS operator:** induce a shift of the magnetic surface
- Shift estimation:  $\frac{\Delta}{r} \approx \beta_P \frac{r}{R_0}$
- with r and  $R_0$  the minor and major radius.
- $\blacksquare$   $\beta_p = \frac{2\mu_0|p|}{|\mathbf{B}_p|}$  the ratio of the pressure and poloidal magnetic pressure.

#### Test case

- Discretization: 32\*32\*8 cells with third order B-Splines
- Solvers Picard nonlinear solver  $+$  GMRES

■ Physical problems: 
$$
\beta_p \approx 10^{-2}
$$
,  
\n $R_0 = 3$  and  $\frac{\beta}{\beta_p} \approx 10$ 

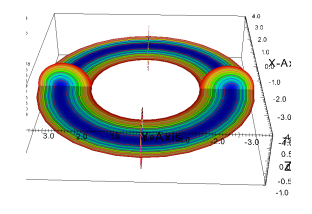

#### Figure: 3D equilibrium

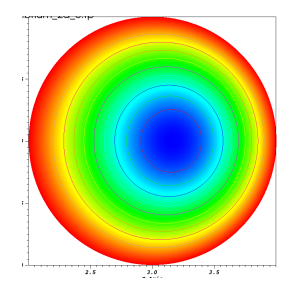

Figure: poloidal cut of equilibrium

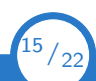

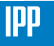

#### Anisotropic diffusion

Model:

$$
\partial_t \, \mathcal{T} - \nabla \cdot \Big( \big( k_{\parallel} - k_{\perp} \big) \big( \textbf{b} \otimes \textbf{b} \big) \nabla \, \mathcal{T} + k_{\perp} \nabla \, \mathcal{T} \Big) = 0
$$

with  $k_{\parallel} >> k_{\perp}$ .

The magnetic field is construct solving the equilibrium.

In this case  $k_{\parallel} = 200$  and  $k_{\perp} = 0$ . The diffusion is along the magnetic lines.

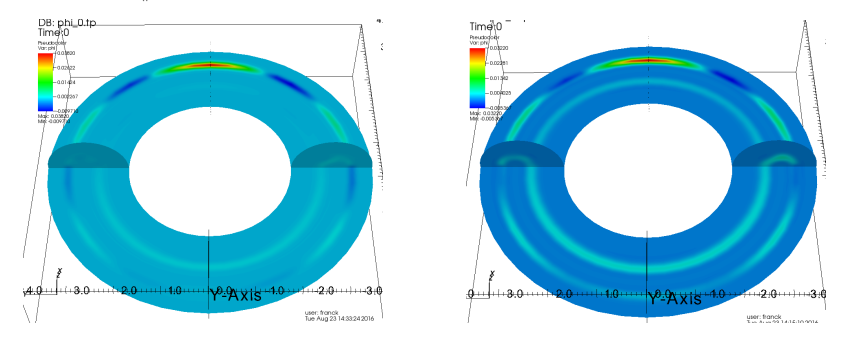

Figure: Left: solution after time  $T = 0.5$ . Right: solution after time  $T = 7$ 

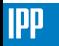

 $^{16}/_{22}$ 

## Reduce MHD model

#### Single fluid resistive MHD

$$
\begin{cases}\n\partial_t \rho + \nabla \cdot (\rho \mathbf{v}) = 0, \\
\rho \partial_t \mathbf{v} + \rho \mathbf{v} \cdot \nabla \mathbf{v} + \nabla \rho = \mathbf{J} \times \mathbf{B} - \nabla \cdot \overline{\overline{\mathbf{I}}}, \\
\partial_t \rho + \mathbf{v} \cdot \nabla \rho + \rho \nabla \cdot \mathbf{v} + \nabla \cdot \mathbf{q} = 0 \\
\partial_t \mathbf{B} = -\nabla \times (-\mathbf{v} \times \mathbf{B} + \eta \mathbf{J}), \\
\nabla \cdot \mathbf{B} = 0, \quad \nabla \times \mathbf{B} = \mathbf{J}.\n\end{cases}
$$

- Reduced MHD model: Reduce the number of variables and eliminate the fast waves in the reduced MHD model.
- We consider the cylindrical coordinate  $(R, Z, \phi) \in \Omega \times [0, 2\pi]$ .

#### Reduced MHD: Assumption

$$
\mathbf{B} = \frac{F_0}{R} \mathbf{e}_{\phi} + \frac{1}{R} \nabla \psi \times \mathbf{e}_{\phi}, \quad \mathbf{v} = -R \nabla u \times \mathbf{e}_{\phi} + v_{||} \mathbf{B}
$$

with u the electrical potential,  $\psi$  the magnetic poloidal flux,  $v_{\parallel}$  the parallel velocity.

- **Initialization**: we use  $\psi$  and pressure equilibrium, a zero velocity  $(u = v_{\parallel} = 0)$ .
- Wave structure: low Mach and low  $\beta$  regime  $\rightarrow$  a large ratio between wave speeds.
- This problem coupled with hyperbolic structure generate ill-conditioned problem.

 $17/22$ 

## Preconditioning

The implicit system after linearization is given by

$$
\left(\begin{array}{c}B^{n+1}\\ \rho^{n+1}\\ u^{n+1}\end{array}\right)=\left(\begin{array}{cc}A_{B,\rho}& C_{B,\rho,u}\\ C_{u,B,\rho}& A_u\end{array}\right)^{-1}\left(\begin{array}{c}R_B\\ R_\rho\\ R_u\end{array}\right)
$$

- with  $A_{B,p}$  and  $A_u$  the advection terms linked to **B** and p (resp u),  $C_{B,p,u}$  and  $C_{u,B,p}$ the coupling terms which gives the Alfven and acoustic waves.
- The solution of the system is given by

$$
\left(\begin{array}{c}\mathbf{B}^{n+1}\\p^{n+1}\\ \mathbf{u}^{n+1}\end{array}\right)=\left(\begin{array}{cc}\nI_d & A_{\mathbf{B},p}^{-1}C_{\mathbf{B},p,\mathbf{u}}\\
0 & I_d\n\end{array}\right)\left(\begin{array}{cc}\nA_{\mathbf{B},p}^{-1} & 0\\
0 & P_{schur}\n\end{array}\right)\left(\begin{array}{cc}\nI_d & 0\\
-C_{\mathbf{u},\mathbf{B},p}A_{\mathbf{B},p}^{-1} & I_d\n\end{array}\right)\left(\begin{array}{c}\nR_{\mathbf{B}}\\R_p\\R_{\mathbf{u}}\n\end{array}\right)
$$

Using the previous Schur decomposition, we obtain the following algorithm:

$$
\begin{cases}\n\text{Predictor}: \quad A_{\mathbf{B},p} \left( \begin{array}{c} \mathbf{B}^* \\ p^* \end{array} \right) = \left( \begin{array}{c} R_{\mathbf{B}} \\ R_p \end{array} \right) \\
\text{Velocity evolution}: \quad P_{schur} \mathbf{u}^{n+1} = \left( -C_{\mathbf{u},\mathbf{B},p} \left( \begin{array}{c} \mathbf{B}^{n+1} \\ p^{n+1} \end{array} \right) + R_{\mathbf{u}} \right) \\
\text{Corrector}: \quad A_{\mathbf{B},p} \left( \begin{array}{c} \mathbf{B}^{n+1} \\ p^{n+1} \end{array} \right) = A_{\mathbf{B},p} \left( \begin{array}{c} \mathbf{B}^* \\ p^* \end{array} \right) - C_{\mathbf{B},p,\mathbf{u}} \mathbf{u}_{n+1}\n\end{cases}
$$

- Preconditioning: we approximate the Schur complement by a multi-scale elliptic operator.
- Using classical Multi-grids and auxiliary-space theory we can perform the invert of the Schur approximation.  $^{18}/_{22}$

**IPP** 

These developments were done in the JorekDjango framework. It is written in Fortran2008, using MPI.

- **CLAPPIO** Input/Output Library
- PLAF Parallel Linear Algebra Library
- SPL Library for NURBS/B-Splines
- DISCO Abstract Discretization Context Library
- **FEMA** Library of Finite Elements Assemblers

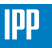

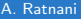

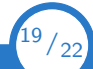

## JorekDjango Framework

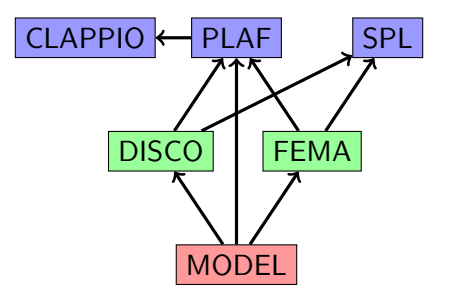

Figure: Strucutre of the JorekDjango Framework

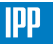

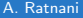

A. Ratnani [Cemracs](#page-0-0) 2016

#### Conclusion and persecptives

#### **Conclusions**

- $\blacksquare$  Weak scalability. In 2D, we get a speedup of 104% on  $H^1$  and 94  $-$  97% for  $H(div)$
- Different models have been implemented during this summer-school (Equilibrium, Anistropic Diffusion, Reduced-MHD)

#### Ongoing work and Perspectives

- Validation of OpenMP
- Physics-Based Preconditioner for the Reduced-MHD (model199)
- Add more physics (model303)

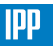

 $2^{21}/_{22}$ 

# <span id="page-27-0"></span>Thanks!

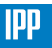

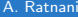

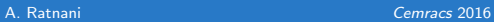

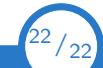